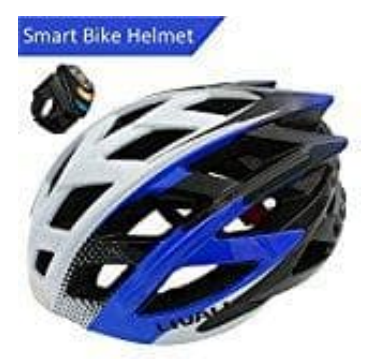

## **LIVALL BH60 Smart Fahrradhelm**

**Kopplung des Helms als Bluetooth Headset (Kopfhörer mit Mikrofon)**

- 1. Aktivieren Sie Bluetooth auf ihrem Mobiltelefon.
- 2. Halten Sie den Power on/off Knopf (1) so lange gedrückt (ca. 4 Sek.) bis Sie "Power on, ready to pair" hören. Bitte erst dann den Knopf loslassen.

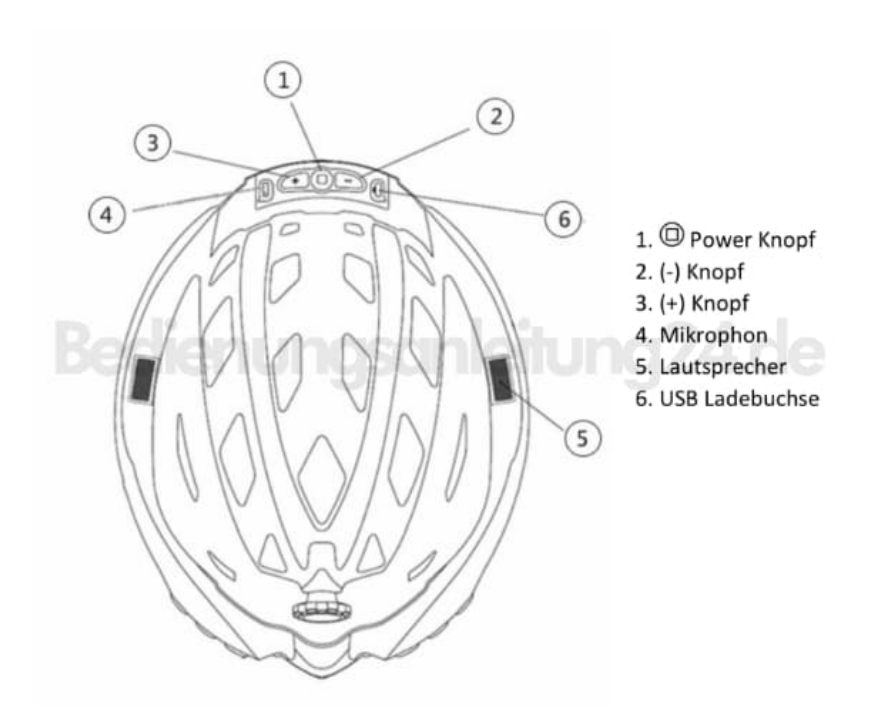

- 3. Gehen Sie auf Ihrem Mobiltelefon in die Übersicht der Bluetooth Geräte. In der Liste erscheint der Helm als Headset mit dem Namen "BH60".
- 4. Verbinden Sie nun den Helm. Wenn die Verbindung erfolgreich war, hören Sie "Paring completed, device connected".